# - A AGRAFER A LA COPIE D'EXAMEN -

#### Académies du groupement Est Cette épreuve comporte trois parties : Diplôme National du Brevet Session 2003 Série Technologique Epreuve de **MATHÉMATIOUES** Durée de l'épreuve : 2 heures Coefficient: z **Partie 1** Obligatoire 12 points Partie 2 Au choix (A ou B) 12 points  $\overline{\phantom{a}}$ Partie 3 Obligatoire - Présentation et rédaction 12 points 4 points **TOTAL** N\\\\\\\\\\\\\\N\

I'usage de Qa ea0cu{atriee est autonisé-

Le candidat népondna sun le sujet qui sena agnafé à la copie d'examen.

# PARTIE 1 (Obligatoire / 12 points)

## EXERCICE 1

Compléter le tableau suivant :

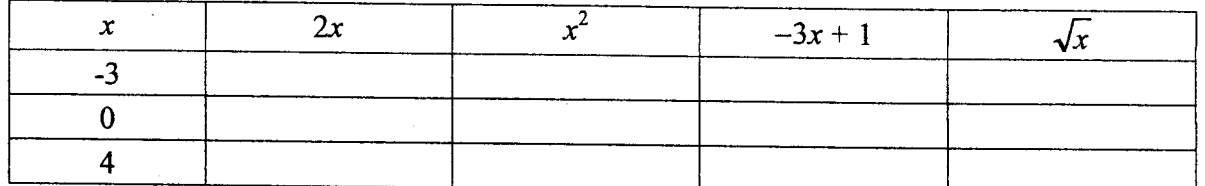

## **EXERCICE 2**

On donne  $a=\frac{3}{2}$ ,  $b=\frac{7}{6}$  et  $c=-\frac{5}{12}$ . Calculer, en montrant les étapes du calcul, et donner le résultat sous forme d'une fraction irréductible<br>  $a+b=$ <br>  $a \times$ a+b= AxC= b a 

# EXERCICE 3

Développer et réduire les expressions suivantes :<br>  $A = 3(2x - 4)$ 

 $B=5(2x-1)+3(x+4)$ 

# EXERCICE 4

Résoudre les équations suivantes :  $4x- 4=2x + 6$ 

 $\frac{x}{-12}$  $5 - 15$ 

## EXERCICE 5

 $\leftarrow$ 

On calcule le volume V d'une boîte de conserve cylindrique en appliquant la formule :<br> $V = \pi \times R^2 \times h$  Ravon  $R = 5$  cm. Hauteur  $h = 12.5$  cm (on prendra  $\pi = 3.14$ ) Rayon  $R=5$  cm. Hauteur  $h=12,5$  cm (on prendra  $\pi=3,14$ ). Calculer, en cm<sup>3</sup>, le volume  $V$  de cette boîte. (Résultat arrondi à l'unité)

DNB-T-M-N.o3 page 1/5

# $4$  au PARTIE 2 - A) Dominante géométrique (/ 12 points)

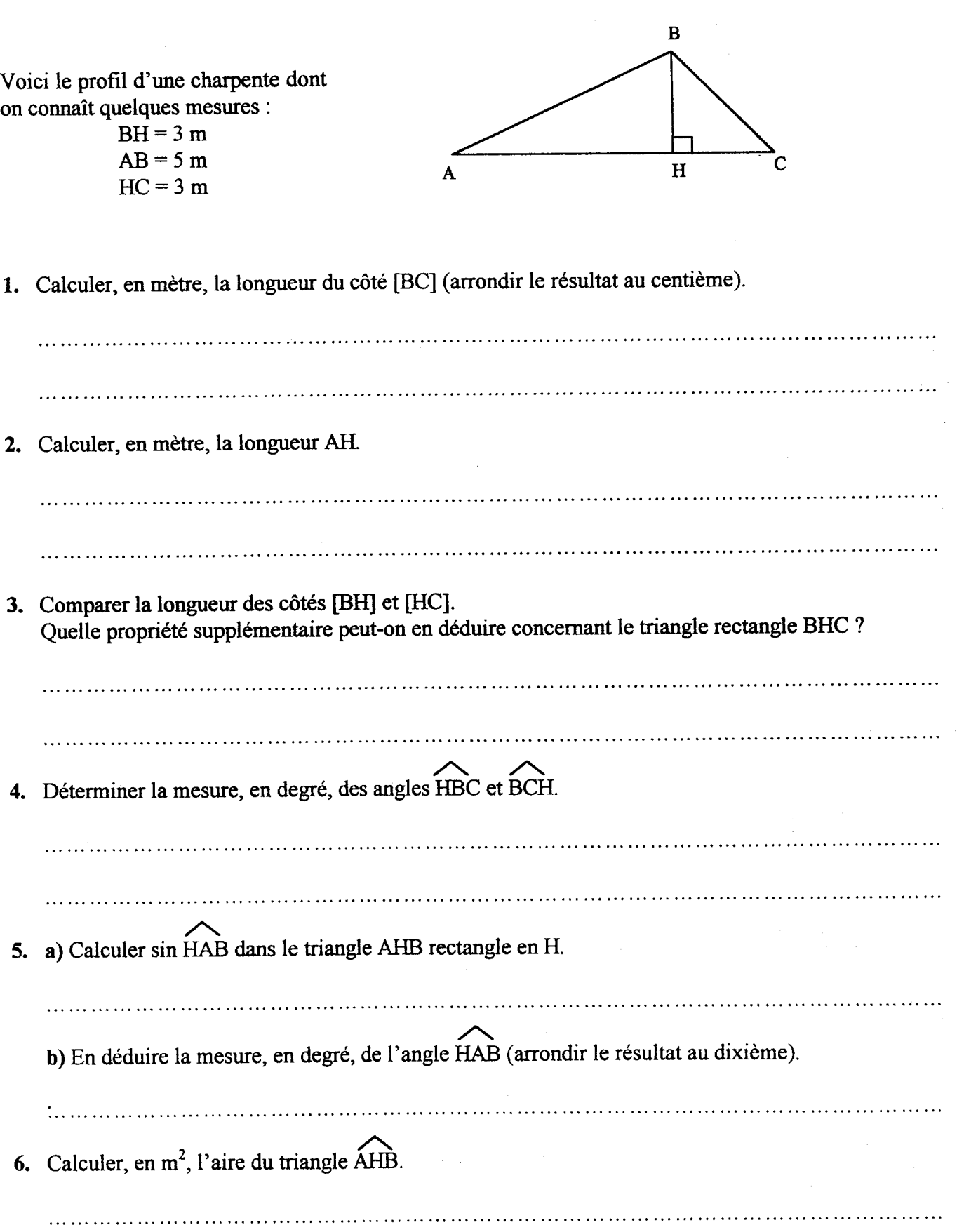

L

 $26$ 

# $\sum_{PARTIE 2 - B) \text{ Dominante statistic}( / 12 \text{ points})}$

#### EXERCICE 1

Dans un questionnaire, les 200 élèves d'un établissement scolaire se sont exprimés sur les propositions suivantes :

> Proposition  $n^{\circ} 1$  : « l'école m'apprend à respecter les autres. » Proposition n° 2 : « l'école me prépare à devenir citoyen. »

Les résultats de ce questionnaire sont les suivants :

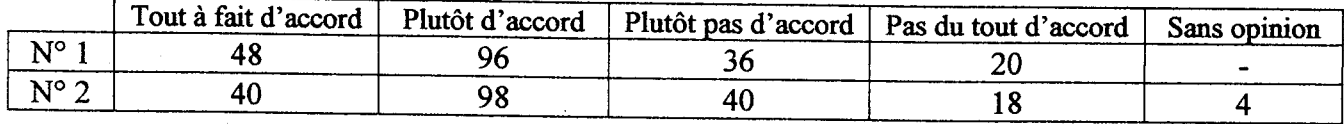

1. a) Relever le nombre d'élèves « tout à fait d'accord » avec la proposition  $n^{\circ}$  1.

b) Calculer le pourcentage que représentent ces élèves par rapport aux 200 lycéens ?

2. Calculer le pourcentage d'élèves « plutôt pas d'accord » avec la proposition n° 2.

## EXERCICE 2

Une enquête a été réalisée auprès des 25 élèves d'une classe de 3<sup>ème</sup>. Le thème de cette enquête est la durée hebdomadaire de connexion à Internet pour faire des recherches documentaires. Le résultat de cette enquête est le suivant :

\*hebdomadaire signifie « pour une semaine ».

1. Compléter le tableau ci-dessous

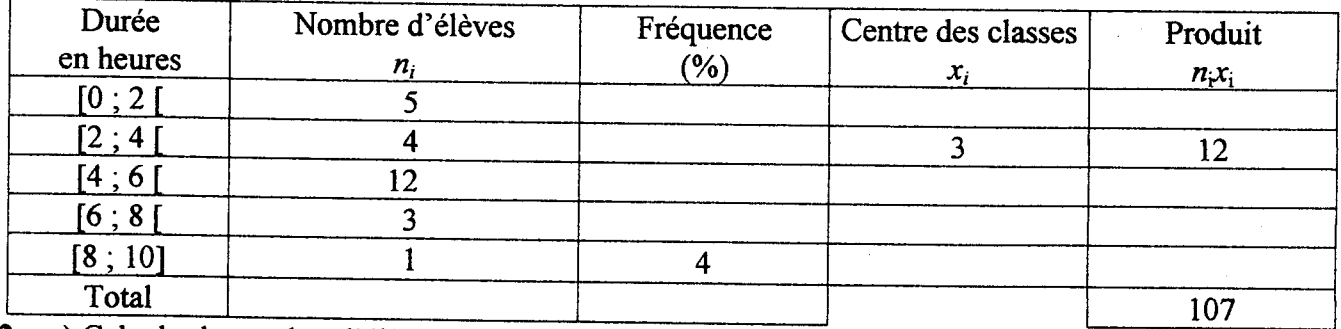

2. a) Calculer le nombre d'élèves qui utilisent Internet moins de 6 heures par semais

b) En déduire le pourcentage que représentent ces élèves par rapport à I'effectif total.

3. Calculer la durée moyenne hebdomadaire de connexion des élèves de cette classe. (On sait que ces 25 élèves ont totalisé 102 heures de connexion internet)

## **DNB-T-M-N-03**

# PARTIE 3 (Obligatoire / 12 points)

Pour cette partie, le candidat utilisera l'annexe 1 (page 5/5).

Une boutique de location de jeux vidéo propose à ses clients deux types de tarifs :

Tarif  $\mathbf{A}$  : 6  $\epsilon$  par jeu vidéo emprunté

**Tarif B** : un abonnement annuel de 60  $\epsilon$  et 3  $\epsilon$  par jeu vidéo emprunté.

l. Compléter le tableau suivant :

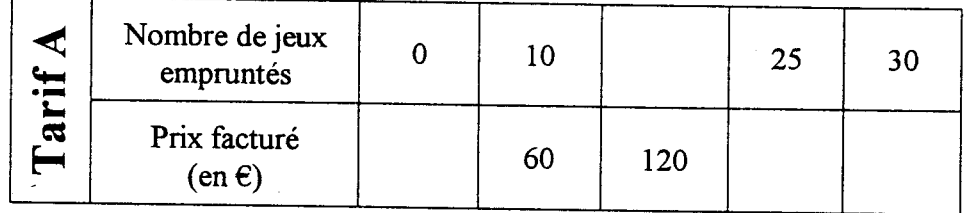

2- Sur l'annexe 1, placer les points dont les coordonnées sont affichées dans le tableau.

3. Tracer la droite passant par ces points (tarif A).

4. Compléter le tableau suivant :

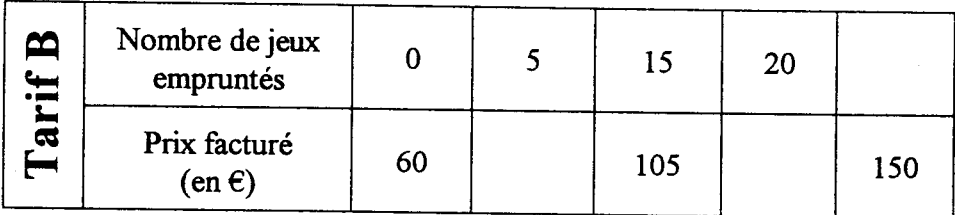

5. Sur l'annexe 1, placer les points dont les coordonnées sont affichées dans ce  $2^{emc}$  tableau.

6. Tracer la droite passant par ces points (tarif B).

7. Par lecture graphique, proposer une valeur :

 $\bullet$  du prix facturé en  $\epsilon$ , suivant le tarif A, pour 15 jeux vidéo empruntés.

 $\bullet$  du nombre de jeux vidéo empruntés, suivant le tarif B, pour un prix facturé de 90  $\epsilon$ .

8. Les droites représentées en annexe 1, se coupent au point I. Ecrire ses coordonnées :

I( ...;.. )

2. Déterminer le nombre de jeux vidéo empruntés à partir duquel le tarif B est le plus intéressant. 

# - A AGRAFER A LA COPIE D'EXAMEN -ANNEXE 1 - PARTIE 3

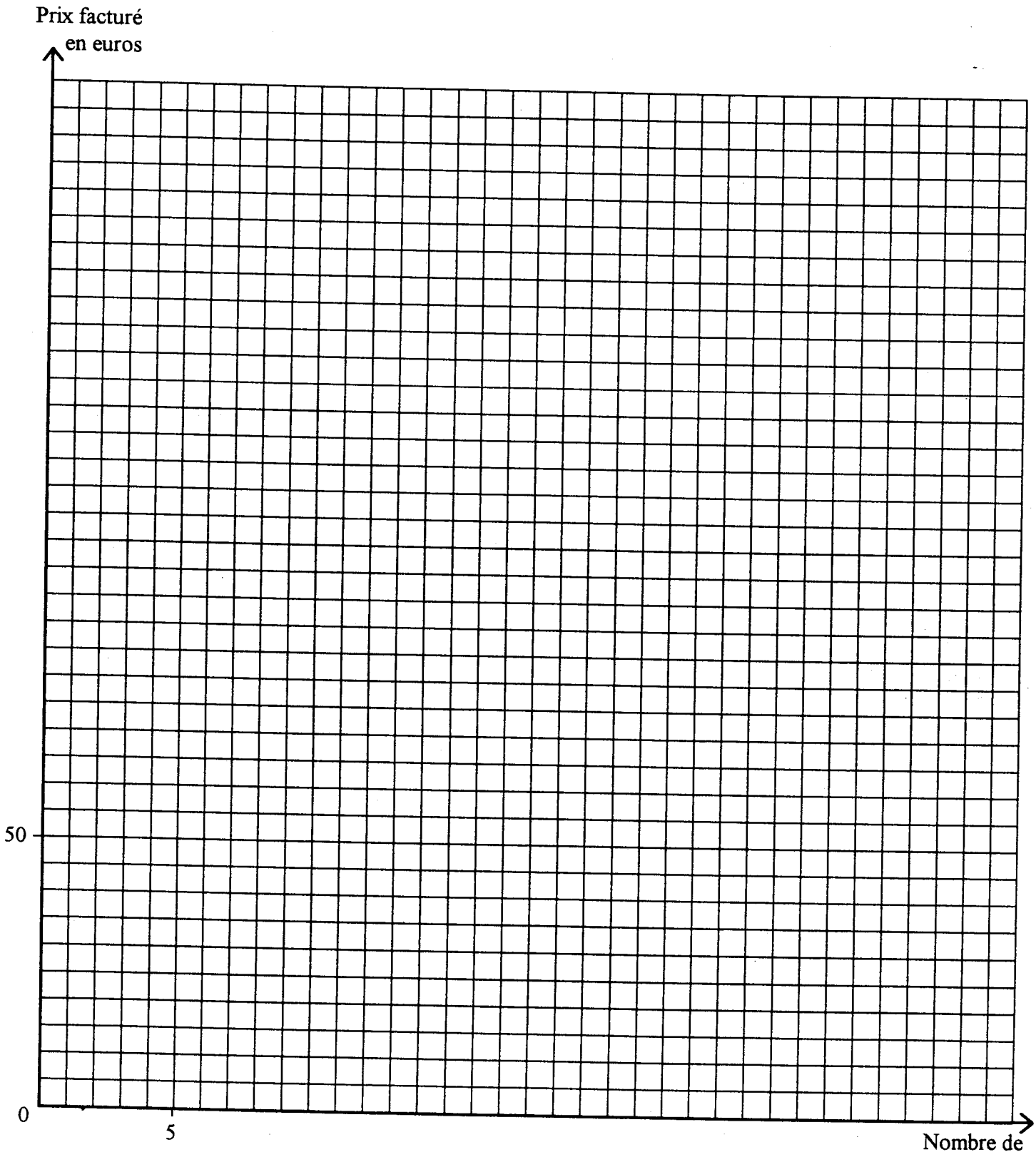

jeux vidéo

# - A AGRAFER A LA COPIE D'EXAMEN .

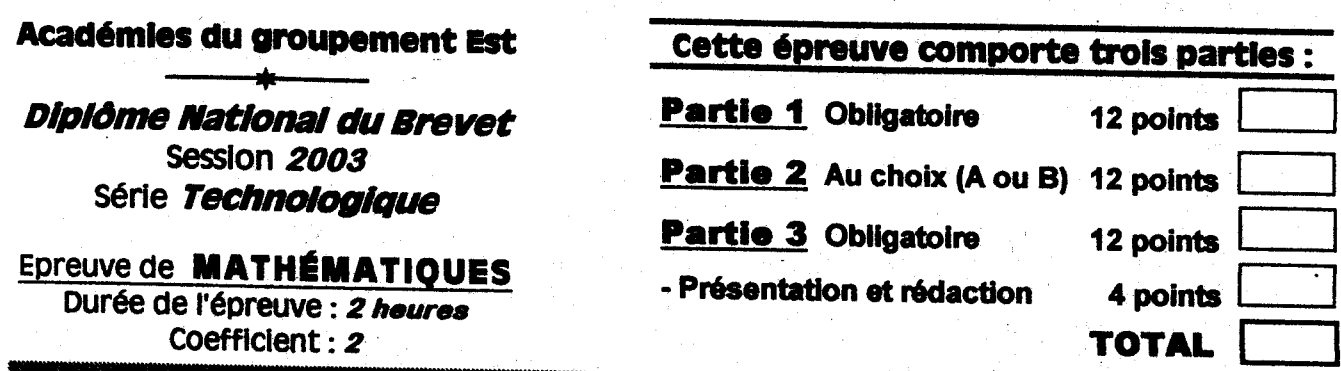

L'usage de la calculatrice est autorisé.

Le candidat répondra sur le sujet qui sera agrafé à la copie d'examen.

# **PARTIE 1 (Obligatoire / 12 points)**

6

 $\overline{O}$ 

R

(0,25 point par réponse exercte) **EXERCICE 1** Compléter le tableau suivant :  $\boldsymbol{x}$  $2x$  $x^2$  $-3x + 1$ 

 $\overline{S}$ 

 $\overline{\bigcap}$ 

JΓ

 $-3$ 

 $\bf{0}$ 

 $\overline{\mathbf{A}}$ 

points

**EXERCICE 2** On donne  $a = \frac{3}{2}$ ,  $b = \frac{7}{6}$  et  $c = -\frac{5}{12}$ . Calculer, en montrant les étapes du calcul, et donner le résultat On donne  $a = \frac{3}{2}$ ,  $b = \frac{3}{6}$  a.  $c = \frac{3}{2}$   $\times \left(\frac{-5}{\sqrt{2}}\right)$ <br>
sous forme d'une fraction irréductible<br>  $a+b = \frac{3}{2} + \frac{9}{6}$ <br>  $\frac{a + b}{\sqrt{6}} = \frac{3}{2}$   $\times \left(\frac{-5}{\sqrt{2}}\right)$ <br>  $\frac{b}{a} = \frac{7 \times 2}{6 \times 3}$ <br>  $\frac{c}{a} = \frac{-15}{\sqrt{$ Résoudre les équations suivantes :  $4x-4=2x+6$  $\frac{x}{5} = \frac{12}{15}$  $4x = 2x = 6+4$ <br> $2x = 10$  donc  $x = 5$   $x = 4$ <br> $x = 4$ <br> $y = 4$ On calcule le volume  $V'$  d'une boîte de conserve cylindrique en appliquant la formule :  $V = \pi \times R^2 \times h$  Rayon  $R = 5$  cm. Hauteur  $h = 12.5$  cm (on prendra  $\pi = 3.14$ ). Calculer, en cm<sup>3</sup>, le volume  $V$  de cette boîte. (Résultat arrondi à l'unité)<br> $V = 3.14 \times 5^8 \times 12.5 = 981 \text{ cm}^3$ 2 points

## **DNB-T-M-N-03**

page 1/5

**CORRIGÉ** 

n'exista

 $\overline{O}$ 

 $\sqrt{2}$ 

- 11

A SAN TANGGAN PANG PANGKANG PANGKANG PANGKAN DI PANGKAN DAN PANGKAN DAN PANGKANG PANGKANG PANGKANG PANGKANG PANGKANG PANGKANG PANGKANG PANGKANG PANGKANG PANGKANG PANGKANG PANGKANG PANGKANG PANGKANG PANGKANG PANGKANG PANGKA

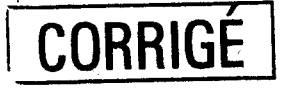

PARTIE 2 - A) Dominante géométrique (/ 12 points)

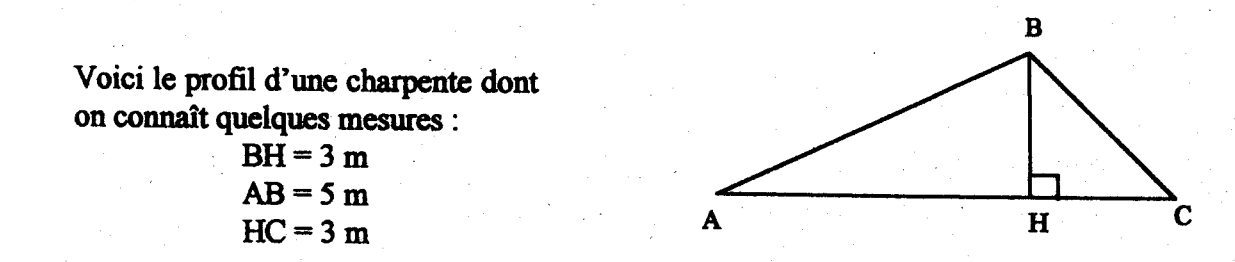

1. Calculer, en mètre, la longueur du côté [BC] (arrondir le résultat au centième).

$$
\frac{3}{4} = \frac{84^{2} + 4c^{2}}{6c} = \frac{3^{2} + 3}{4} = 9 + 9 = 18
$$

2. Calculer, en mètre, la longueur AH.

$$
2 \tanh \frac{AH^{2}}{AH} = \frac{AB^{2}}{14m} = \frac{5^{2} - 3^{2}}{14m} = 25 - 9 = 16
$$

3. Comparer la longueur des côtés [BH] et [HC]. Quelle propriété supplémentaire peut-on en déduire concernant le triangle rectangle BHC ?

4. Déterminer la mesure, en degré, des angles HBC et BCH.

L point   
2 point 
$$
113c = 15ch = 180-30 = 145°
$$
  
2 point  $113c = 15ch = 180-30 = 145°$ 

5. a) Calculer sin HAB dans le triangle AHB rectangle en H.

$$
1.51
$$
unit,  $sin. 1110 =$   $\frac{BH}{AB} = \frac{3}{5} = 0.6$ .

b) En déduire la mesure, en degré, de l'angle HAB (arrondir le résultat au dixième).

$$
\frac{1}{\sqrt{36.3}} = 5.0^{\circ}
$$
 (06) = 36.3°

6. Calculer, en  $m^2$ , l'aire du triangle  $\overrightarrow{AHB}$ .

$$
\frac{2 \text{ points}}{2} \quad \text{cAl.} = \frac{AH \times HB}{2} = \frac{4 \times 3}{2} = 6 \text{ nm}.
$$

page 2/5

# CORRIGE

# PARTIE 2 - B) Dominante statistique (/ 12 points)

#### **EXERCICE 1**

hoix

Dans un questionnaire, les 200 élèves d'un établissement scolaire se sont exprimés sur les propositions suivantes :

> Proposition n° 1 : « l'école m'apprend à respecter les autres. » Proposition n° 2 : « l'école me prépare à devenir citoyen. »

Les résultats de ce questionnaire sont les suivants :

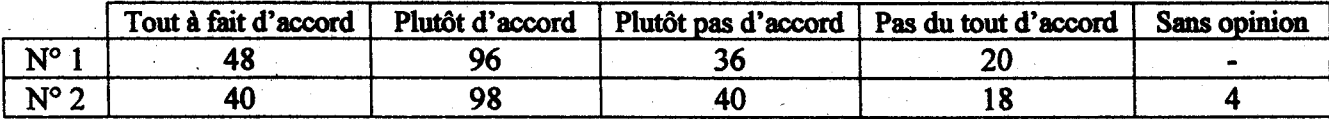

1. a) Relever le nombre d'élèves « tout à fait d'accord » avec la proposition  $n^{\circ}$  1.

5 joint 48 éleves<br>10 Desculer le pourcentage que représentent ces élèves par rapport aux 200 lycéens ?  $1.5$  foint  $\frac{48}{300}$  = 0,24 foit  $24\%$ 2. Calculer le pourcentage d'élèves « plutôt pas d'accord » avec la proposition n° 2. 1,5 point 18 0,09 soit 9%

**EXERCICE 2** 

Une enquête a été réalisée auprès des 25 élèves d'une classe de 3<sup>ème</sup>. Le thème de cette enquête est la durée hebdomadaire de connexion à Internet pour faire des recherches documentaires. Le résultat de cette enquête est le suivant :

\*hebdomadaire signifie « pour une semaine ».

1. Compléter le tableau ci-dessous

(0,25 point par réponse juste.)

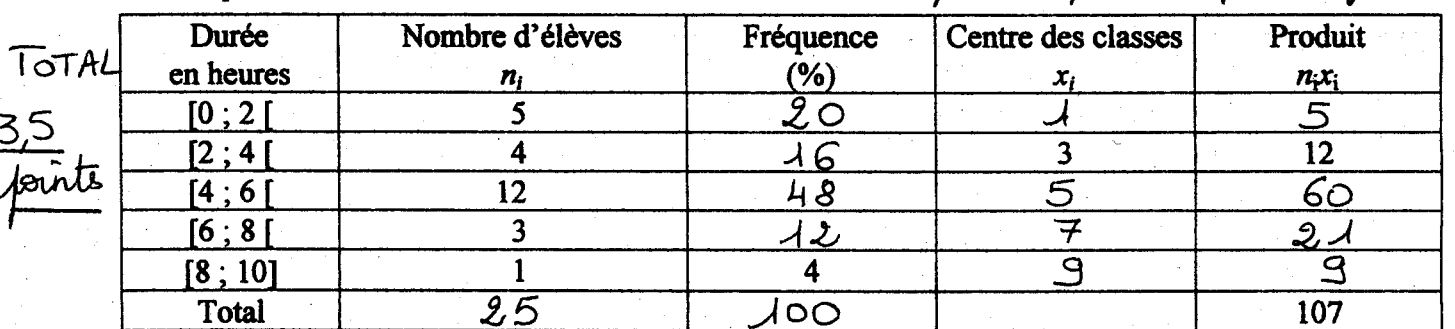

2. a) Calculer le nombre d'élèves qui utilisent Internet moins de 6 heures par semaine.<br>
1,5 joint 5 + 4 + 12 = 2-1  $\mathcal{L}$   $\mathcal{L}$   $\mathcal{L}$   $\mathcal{L}$   $\mathcal{L}$   $\mathcal{L}$   $\mathcal{L}$   $\mathcal{L}$   $\mathcal{L}$   $\mathcal{L}$   $\mathcal{L}$   $\mathcal{L$ 25 élèves ont totalisé 107 heures de connexion internet)

mayenne  $\frac{107}{25} = 4,28$  R ou 4 h 16 min 48s fornt

 $\left( \begin{array}{c} \cdots \end{array} \right) \left( \begin{array}{c} \cdots \end{array} \right) \left( \begin{array}{c} \cdots \end{array} \right) \left( \begin{array}{c} \cdots \end{array} \right) \left( \begin{array}{c} \cdots \end{array} \right) \left( \begin{array}{c} \cdots \end{array} \right) \left( \begin{array}{c} \cdots \end{array} \right) \left( \begin{array}{c} \cdots \end{array} \right) \left( \begin{array}{c} \cdots \end{array} \right) \left( \begin{array}{c} \cdots \end{array} \right) \left( \begin{array}{c}$ 

32

#### **DNB-T-M-N-03**

# **PARTIE 3 (Obligatoire / 12 points)**

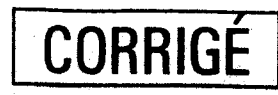

Pour cette partie, le candidat utilisera l'annexe 1 (page 5/5).

Une boutique de location de jeux vidéo propose à ses clients deux types de tarifs :

Tarif A :  $6 \in$  par jeu vidéo emprunté

**Tarif B** : un abonnement annuel de 60  $\epsilon$  et 3  $\epsilon$  par jeu vidéo emprunté.

1. Compléter le tableau suivant :

Nombre de jeux  $\mathbf 0$  $\mathcal{L}$ O 10  $25$ 30 Tarif. empruntés Prix facturé  $\mathbf O$ /5ი 60 120 .80  $(en \epsilon)$ 

 $\mu$  point 2. Sur l'annexe 1, placer les points dont les coordonnées sont affichées dans le tableau.  $O_1$   $5$   $\mu$   $\circ$   $t$  3. Tracer la droite passant par ces points (tarif A).

4. Compléter le tableau suivant :

2 points

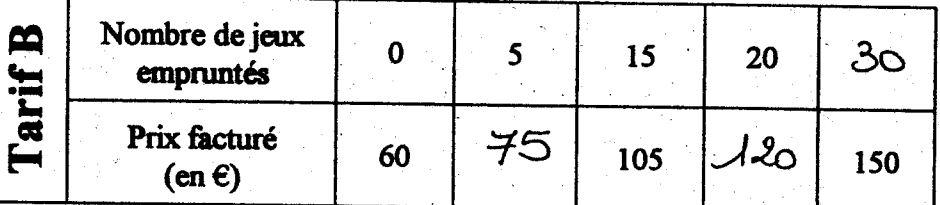

1 par rit 5. Sur l'annexe 1, placer les points dont les coordonnées sont affichées dans ce 2<sup>ème</sup> tableau.

- 7. Par lecture graphique, proposer une valeur :
	- · du prix facturé en  $\epsilon$ , suivant le tarif A, pour 15 jeux vidéo empruntés.

 $45$  foint

1,5 point 10 jeux

• du nombre de jeux vidéo empruntés, suivant le tarif B, pour un prix facturé de 90  $\epsilon$ .

8. Les droites représentées en annexe 1, se coupent au point I. Ecrire ses coordonnées :

 $4 point$ 

9. Déterminer le nombre de jeux vidéo empruntés à partir duquel le tarif B est le plus intéressant. 1 joint Le tarif B est le plus intéressant à partir

 $11.20$  120

- A AGRAFER A LA COPIE D'EXAMEN -ANNEXE 1 - PARTIE 3

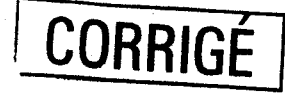

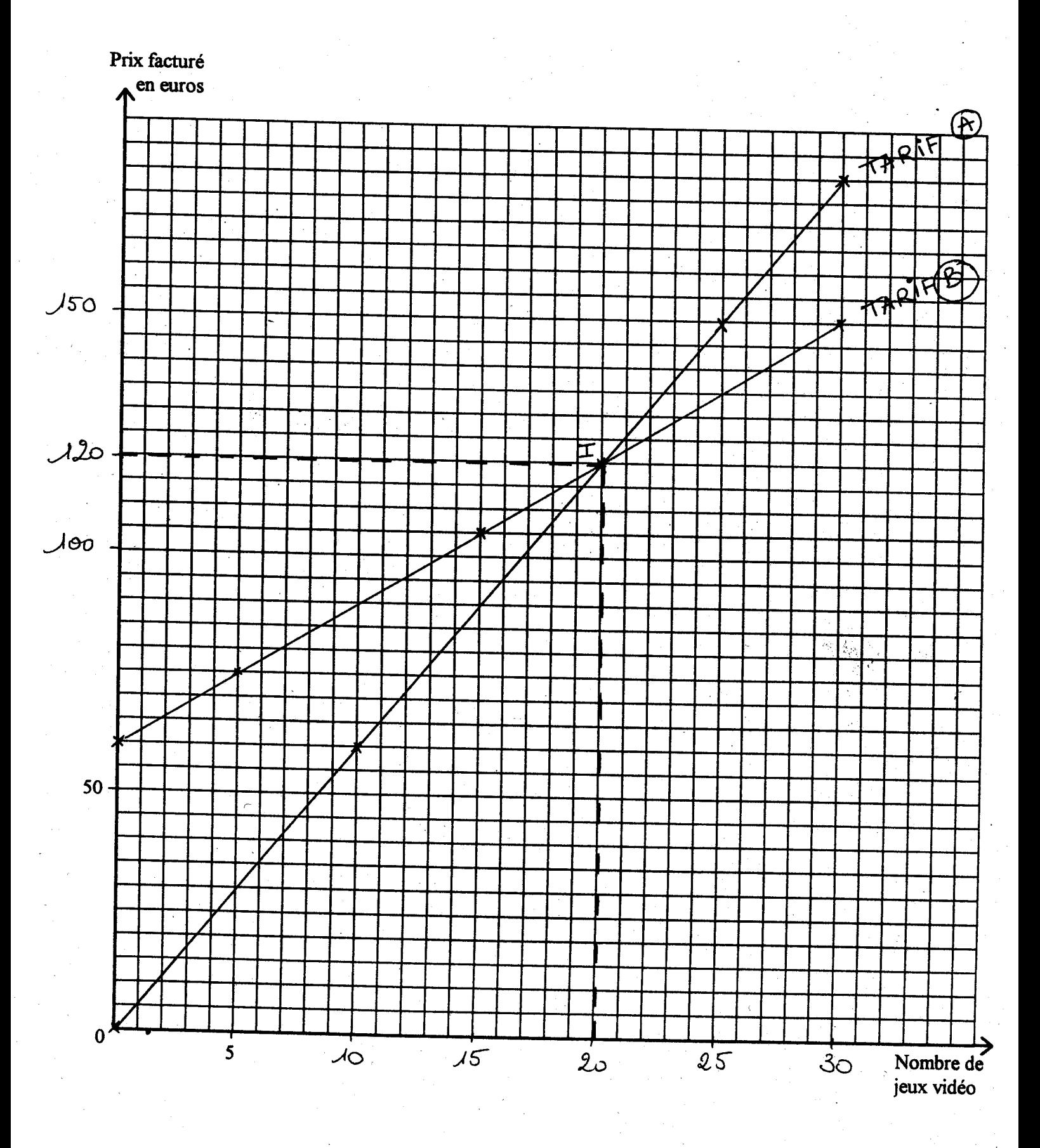

page 5/5<br> $\beta$